## Zoom Performance Checklist

As you practice using Zoom, use the performance checklist to self-assess your mastery.

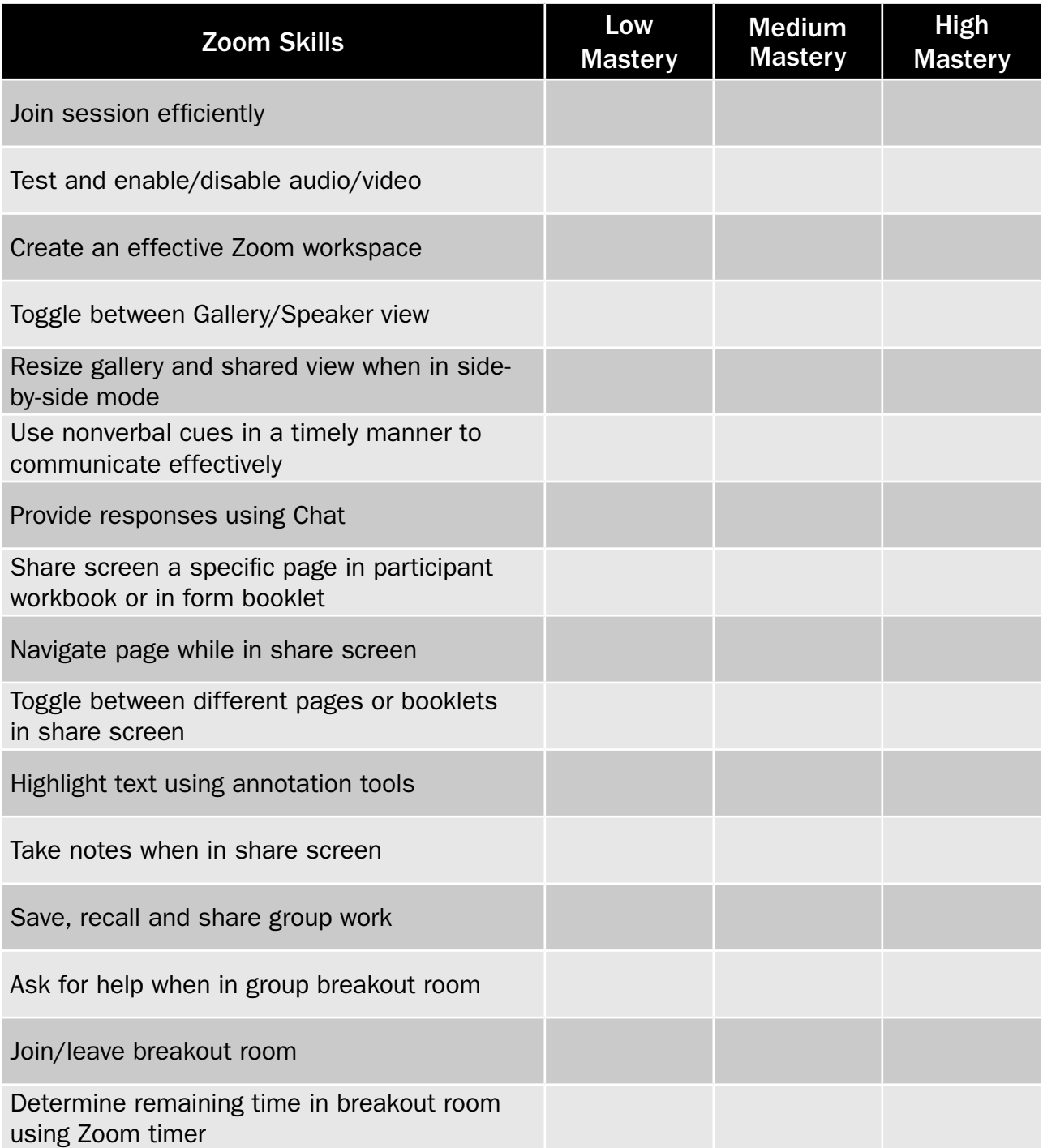